Sunday, January 06, 2019 4:43 PM

## KEY

4.7B: Inverse trig functions

Obj: to evaluate the composition of inverse trig functions & apply inverse properties of trig functions

Hwk: 4.7B #43 - 48 all, 49 - 61 odd

Draw triangles where necessary

Do Now:

Precalc

Complete  $#1 - 8$  at the bottom of page. HINT: Draw triangles in appropriate quadrants!

III. (Questions) Find the value of each of the following (without using a calculator):

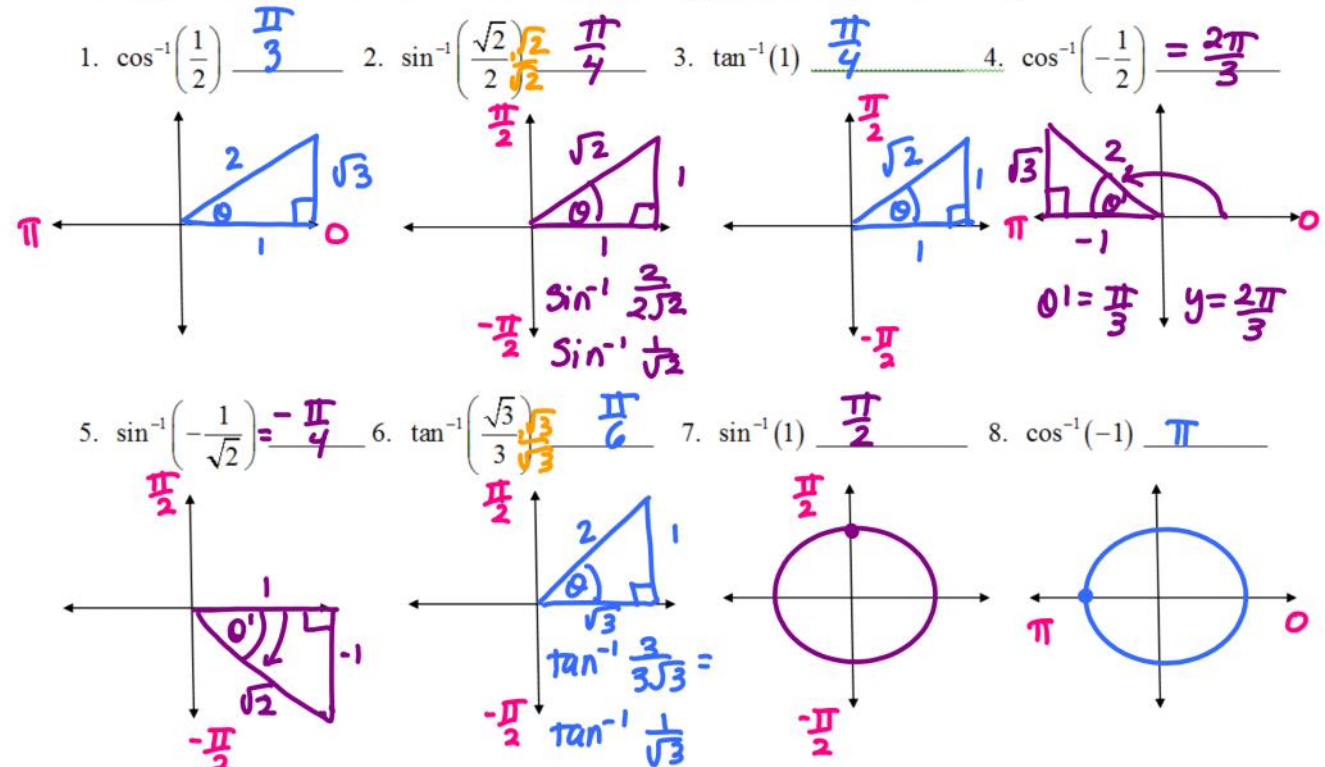

Homework Questions?? 4.7A

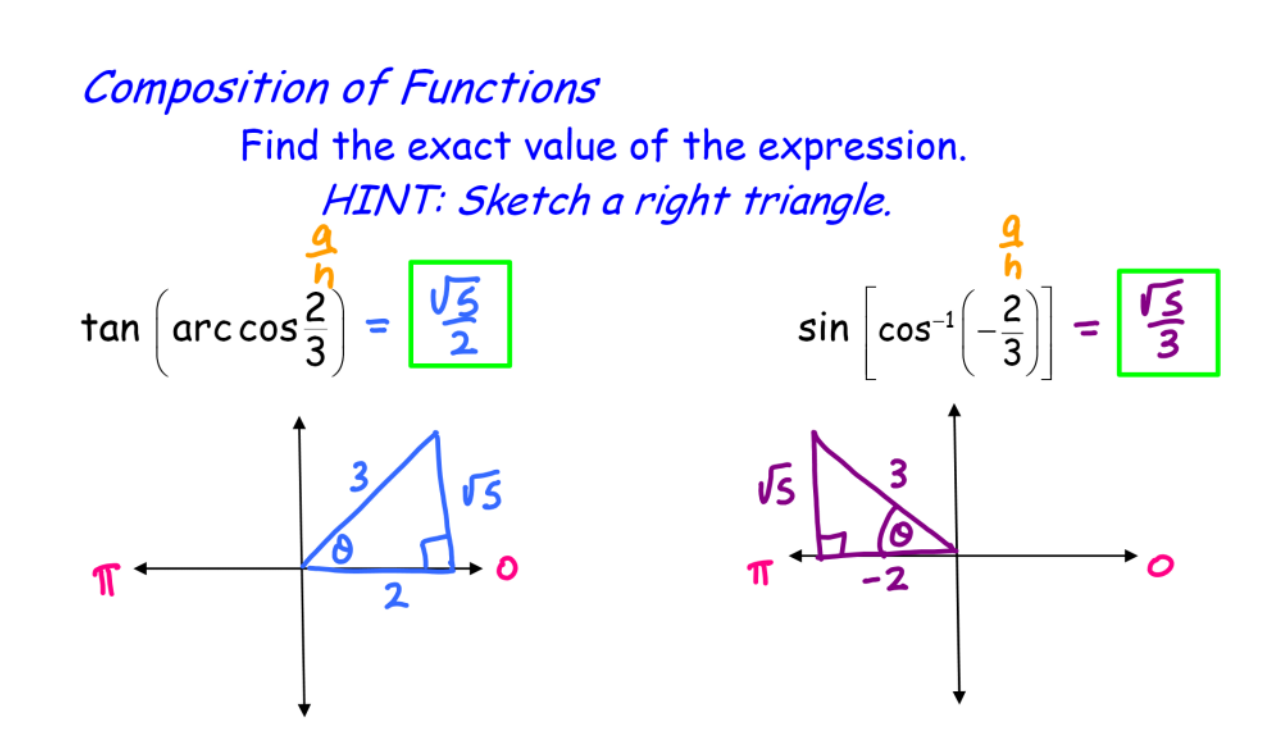

Remember, when evaluating a trig function, your answer is a ratio. When evaluating an inverse trig function, your answer is an angle!

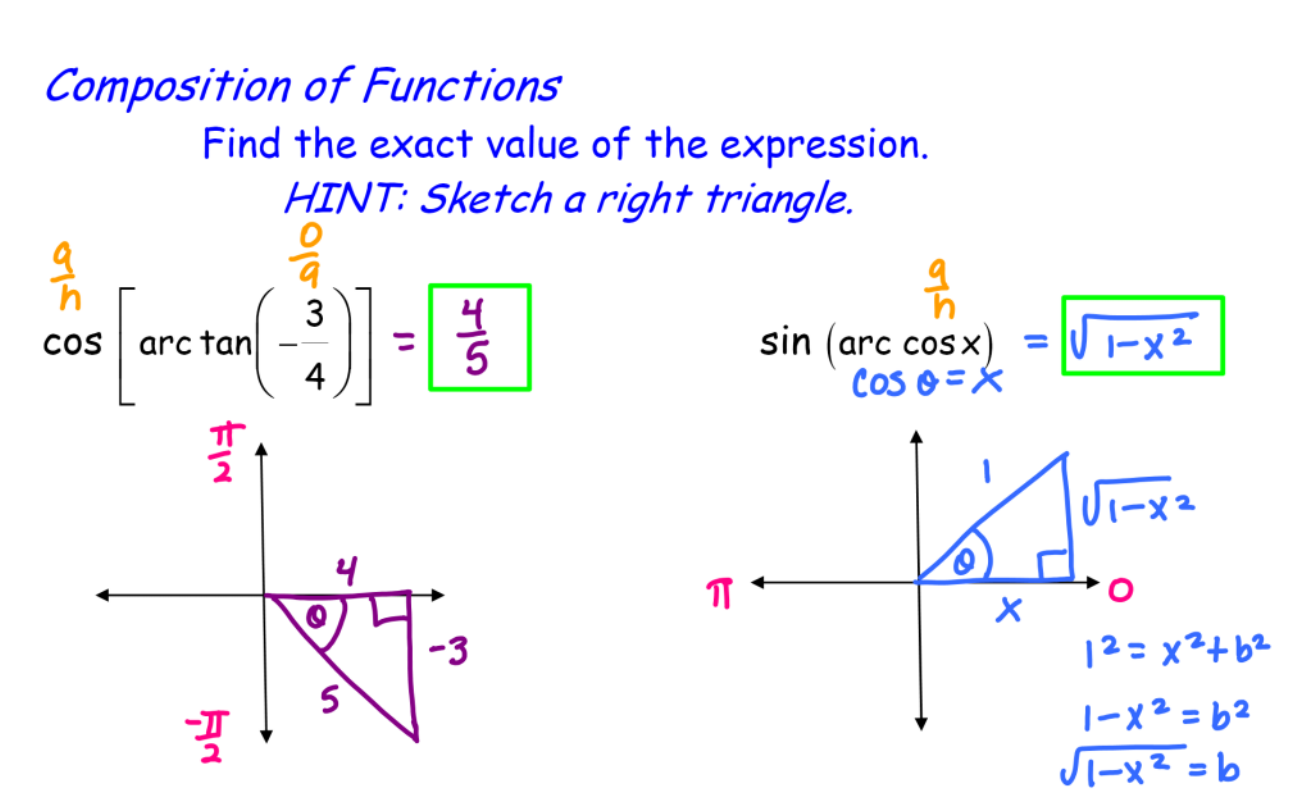

Remember, when evaluating a trig function, your answer is a ratio. When evaluating an inverse trig function, your answer is an angle! **Inverse Properties** Recall, if two functions are inverses,  $f(g(x)) = g(f(x)) = x$  $f(f^{-1}(x)) = x$  and  $f^{-1}(f(x)) = x$ 

## Inverse properties

If  $-\frac{1}{2} \times \frac{1}{2}$  and  $-\frac{\pi}{2} \leq y \leq \frac{\pi}{2}$ , then  $sin (arc sin x) = x$  and arc  $sin (sin y) = y$ 

If  $-1 \le x \le 1$  and  $0 \le y \le \pi$ , then  $cos (arc cos x) = x$  and arc  $cos (cos y) = y$ 

If  $-\infty < x < \infty$  and  $-\frac{\pi}{2} < y < \frac{\pi}{2}$ , then tan (arc tan  $x$ ) =  $x$  and arc tan (tan  $y$ ) =  $y$ 

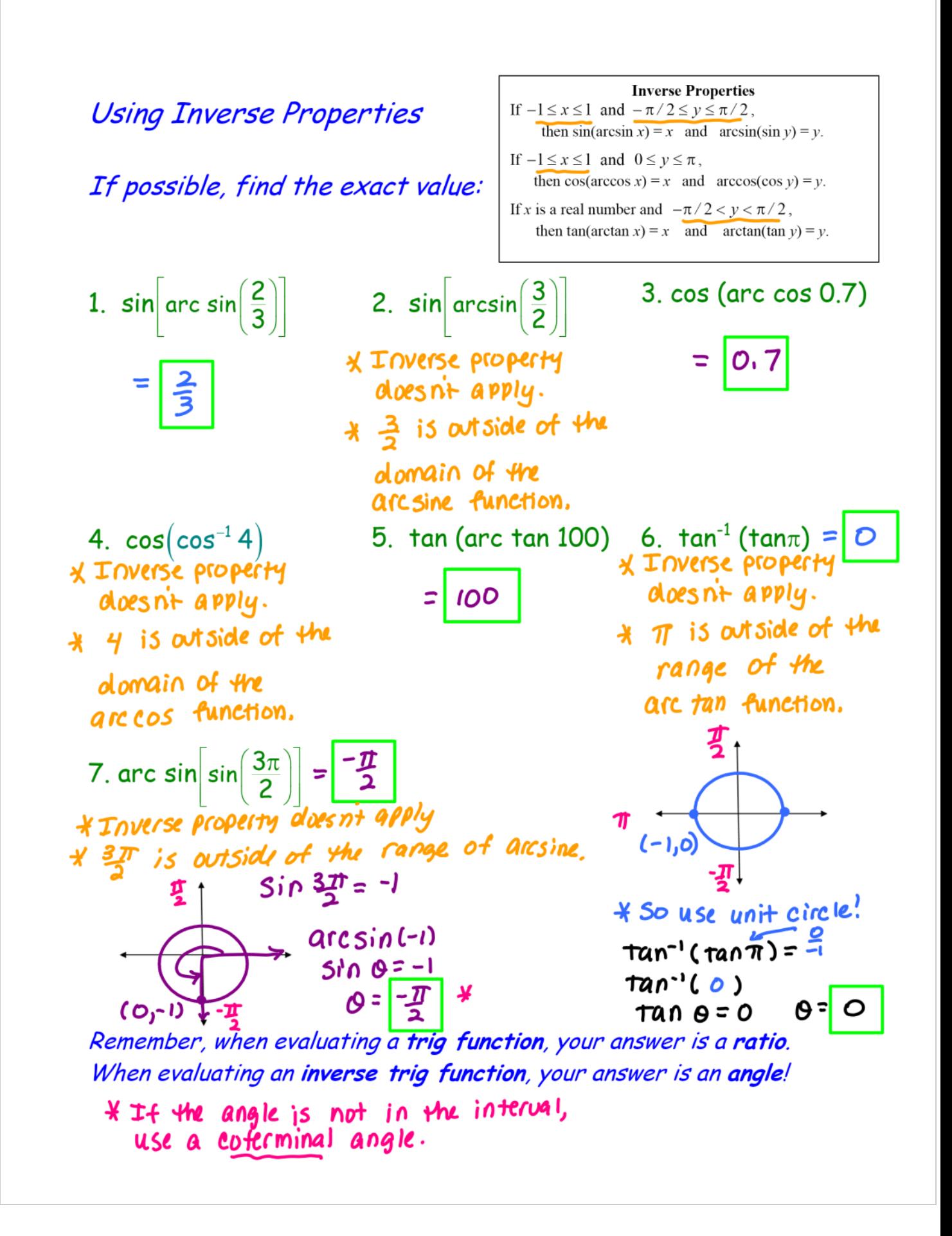

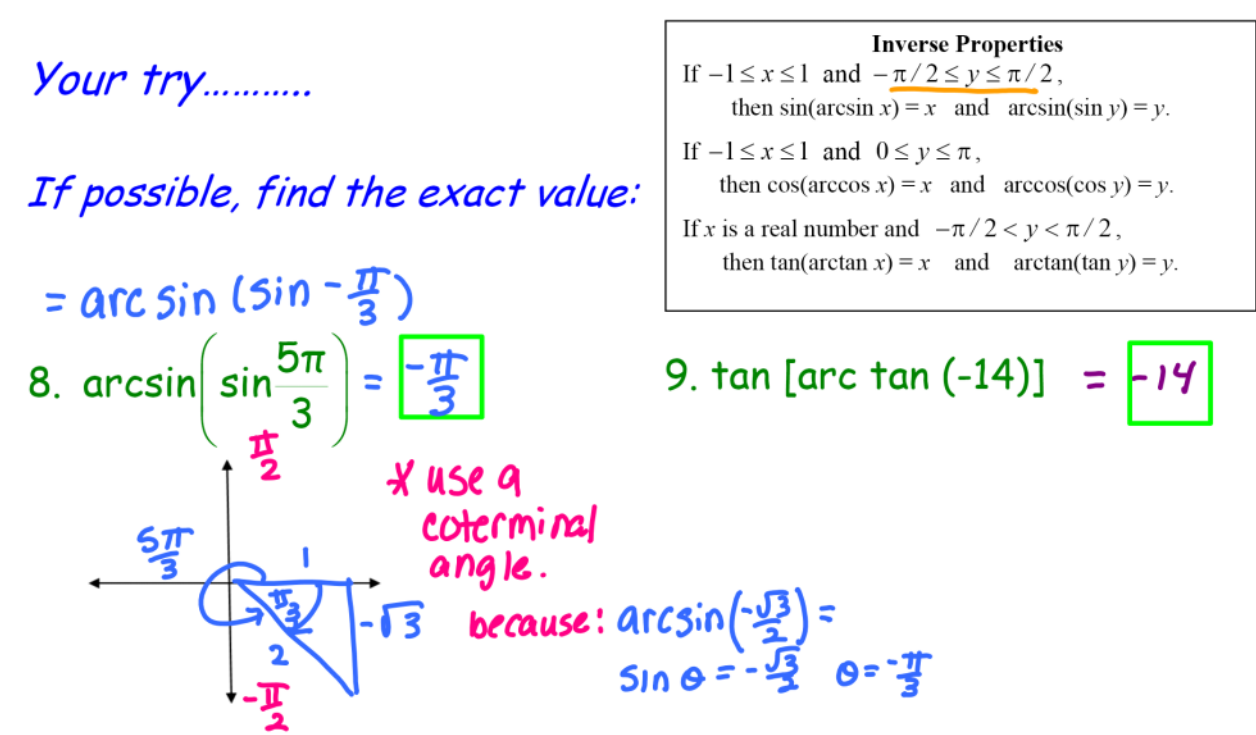

Remember, when evaluating a trig function, your answer is a ratio. When evaluating an inverse trig function, your answer is an angle!

Closure

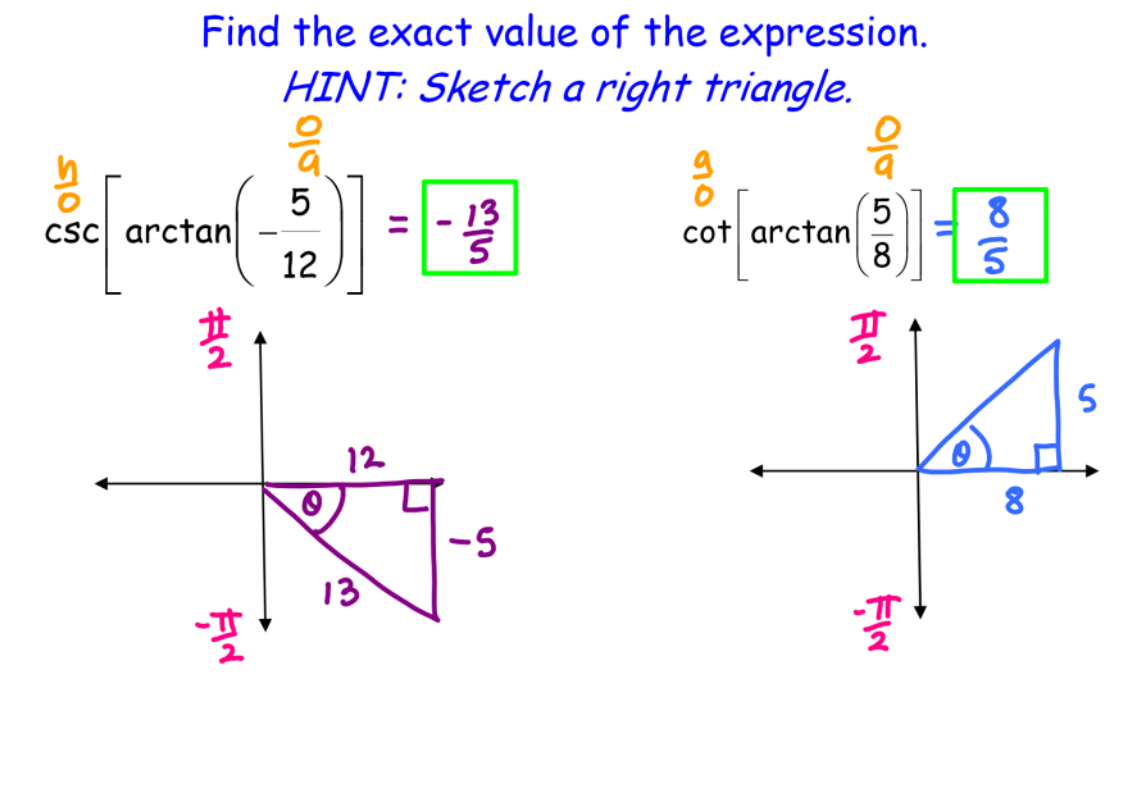

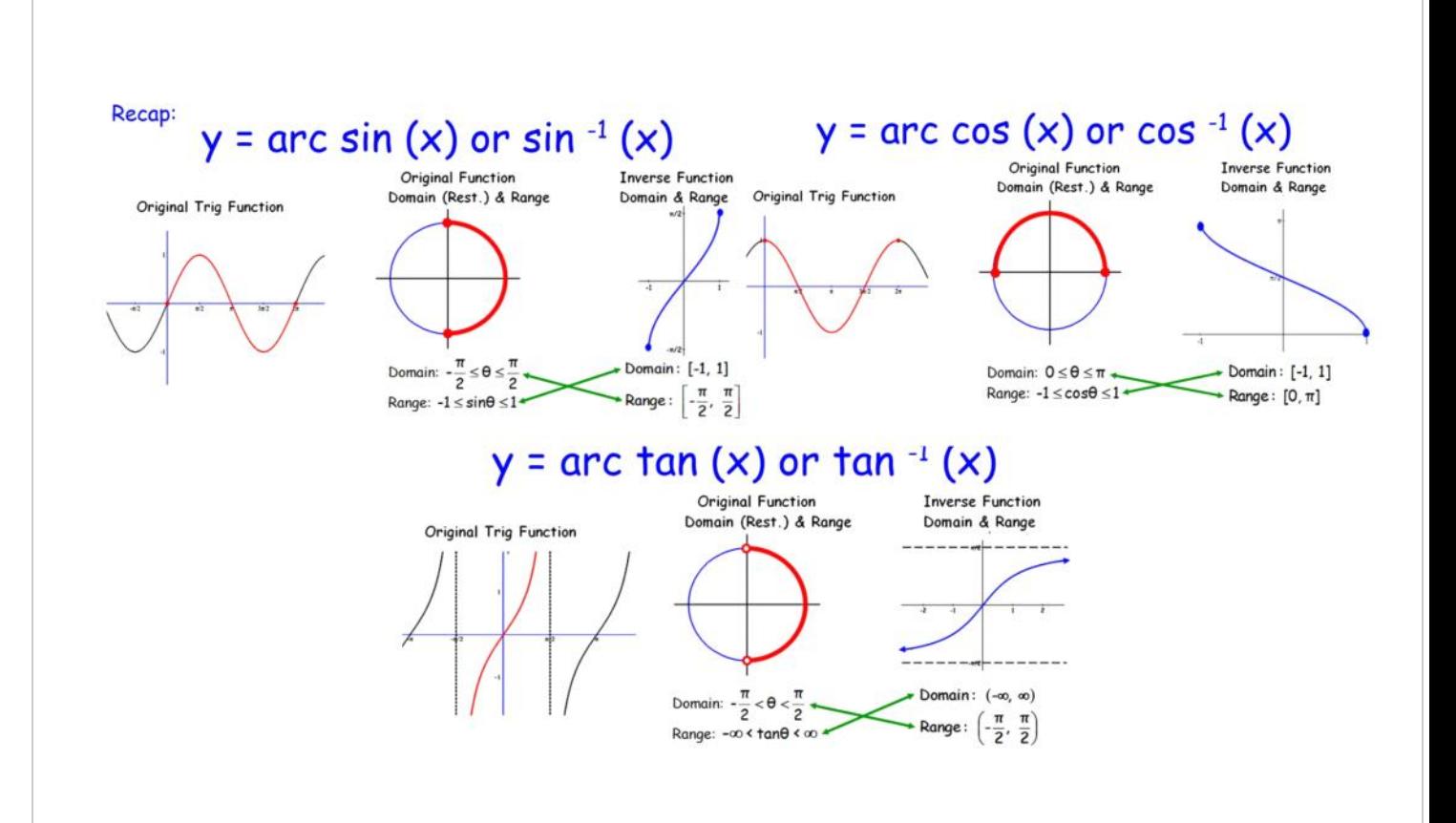

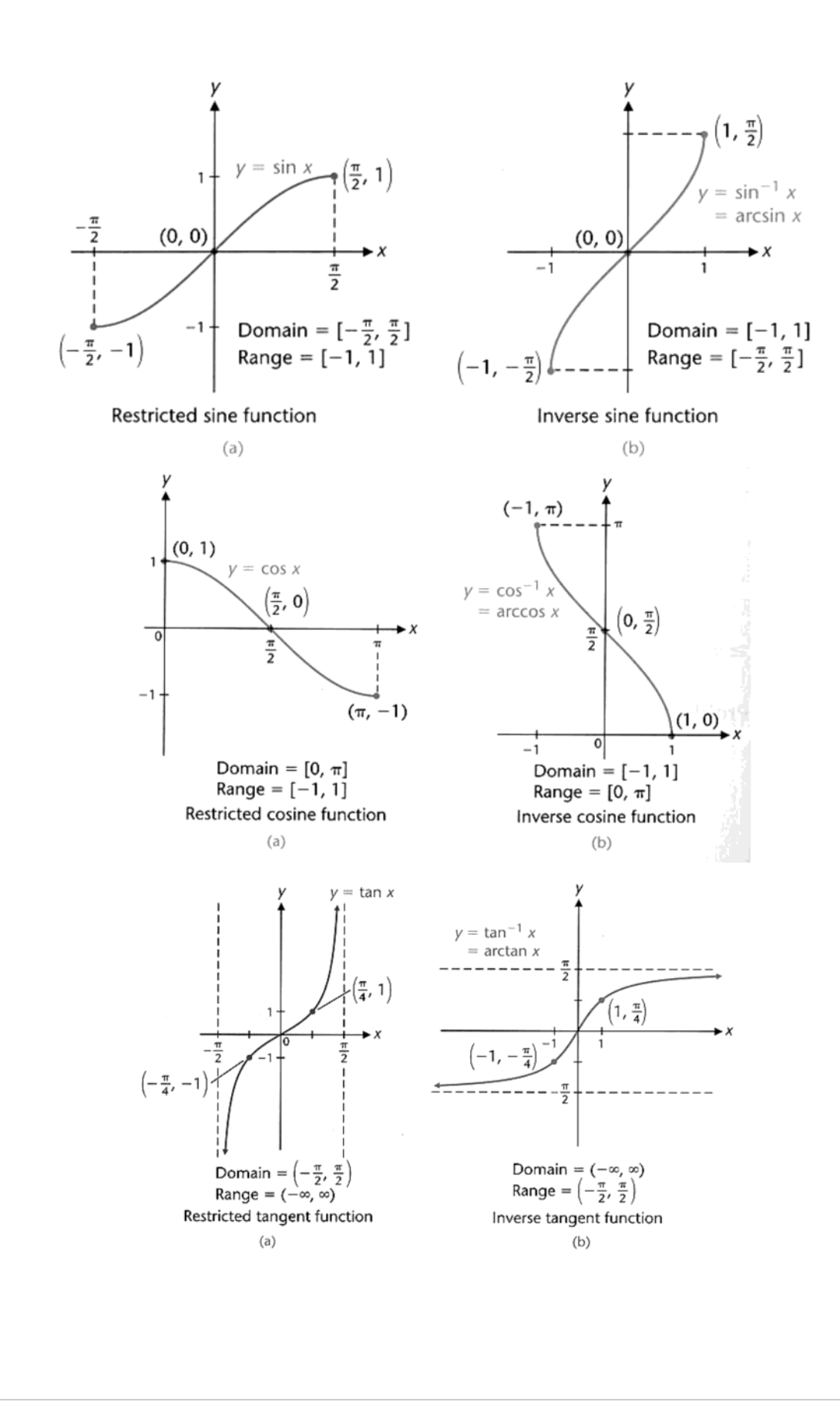